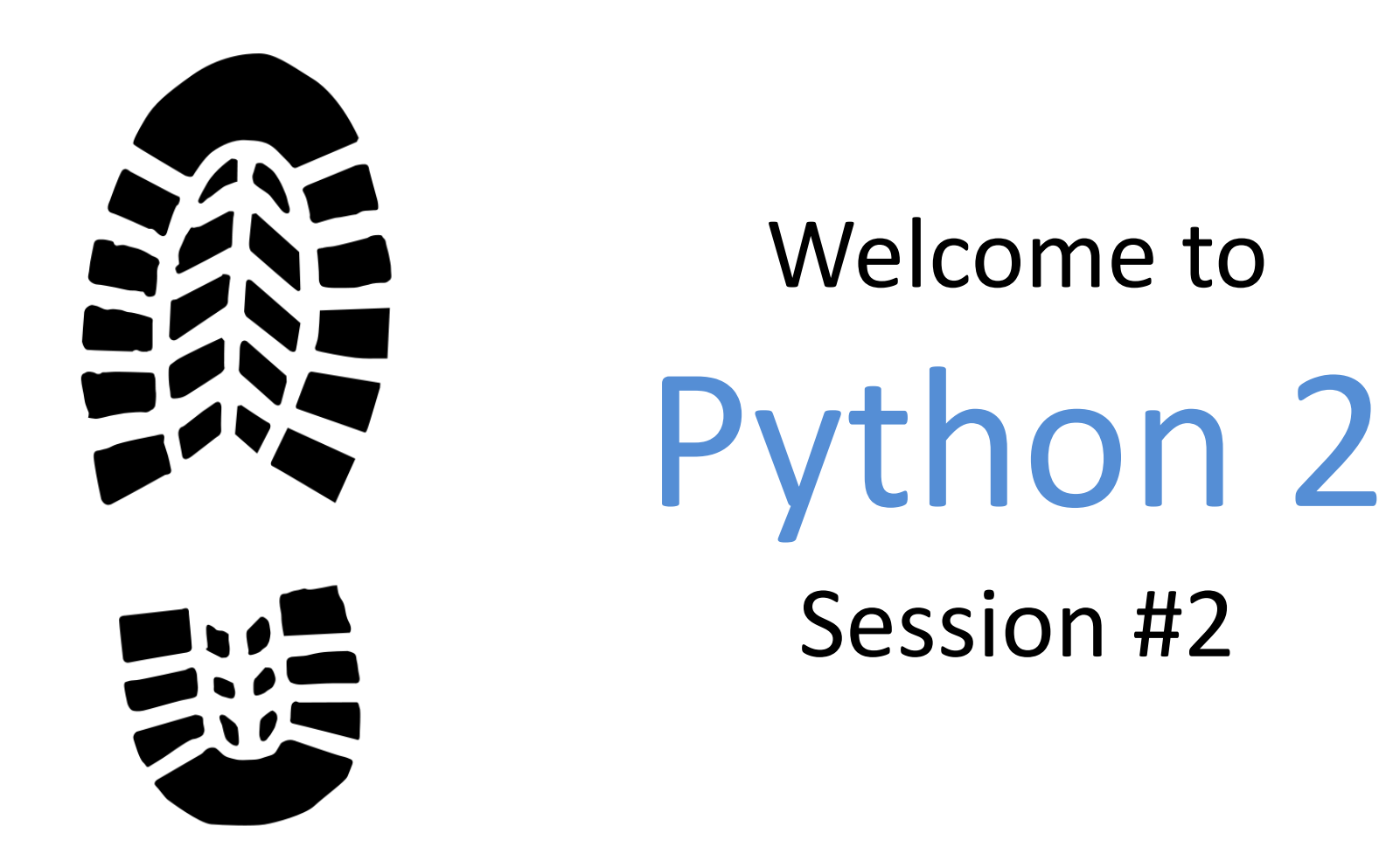

Michael Purcaro & The GSBS Bootstrappers February 2014 michael.purcaro@umassmed.edu

#### Extended Exercise 1

Goal: count how many signal peaks are present in processed ENCODE ChIP-seq data on chromosome 7

url: http://bib3.umassmed.edu/~purcarom/Python2/Lecture1/ENCFF002COQ.narrowPeak

File format: one peak per line [genome.ucsc.edu/FAQ/FAQformat.html#format12](http://genome.ucsc.edu/FAQ/FAQformat.html)

Answer hint: between 2000 and 3000

#### Extended Exercise 2

Modify code from Extended Exercise 1 to compute what percentage of chromosome 7 (assume hg19) is covered by peaks.

Length of chr7 in hg19: 159138663 (Length of HG19 chromosomes in hg19.chrom.sizes In bioinfo.umassmed.edu/bootstrappers/bootstrappers-courses/python2/lecture1/)

#### Answer hint: <5% <sup>3</sup>

# Building Blocks: Functions

- Functions help divide code up into smaller chunks
	- easier to understand
	- easier to test individual function
	- encourages code reuse
	- can hide details not pertinent to higher-level understanding of code
	- helps introduces structure to code
		- in some ways analogous to English paragraphs
			- i.e. more difficult to read a paper or novel if there were no paragraph breaks or sentences: all the words just run together

## Building Blocks: Functions

def functionName(parameters): code (no more than a "screenful", i.e. approx. <40 lines) optionally, return something

def chrNumAsString(num): return "chr" + str(num)

Same function! Just different "parameter" name!

def chrNumAsString(chrNum): return "chr" + str (chrNum) 5

#### Building Blocks: Functions

```
def averageOfList(v):
      sumTotal = 0for e in v:
            sumTotal += ereturn sumTotal / float(len(v))
print averageOfList([1,1,2,3,5,8,13,21])
print averageOfList([100, 120, 110])
                                               Easy code reuse!
```
myList = [12,123,123,123,32,523,453,45,4567,578] print averageOfList(myList)

#### Download a file if size changed

```
def get file if size diff(url, path):
    fn = url.split('')[-1]out_fnp = os.path.join(d, fn)net file size = int(urllib.urlopen(url).info()['Content-Length'])
     if os.path.exists(out_fnp):
        fn size = os.path.getsize(out-fnp)if fn_size == net_file_size:
              print "skipping download of", fn
              return out_fnp
         else:
             print "files sizes differed:"
 print "\t"
, "on disk:", fn_size
 print "\t"
, "from net:", net_file_size
     print "retrieving", fn
     urllib.urlretrieve(url, out_fnp)
     return out_fnp
                                             file named out_fnp <sup>7</sup>
                                             downloads url into
                                               Get the filesize from 
                                                 the web server
```
## Exercise 3

- Convert your code from Extended Exercises 1 and 2 into functions!
- Hints:
	- Move code from these exercises into functions
	- Make functions that do the following:
		- Download a url to a certain file
			- def downloadFile(url, fileNameAndPath)
			- (use urllib.URLopener().retrieve(url, fileNameAndPath)…..)
		- Return a list of peaks for a given chromosome
			- def getPeaks(fileNameAndPath, chromosomeNum):
		- Compute the percentage of a given chromosome covered by the peaks
			- def computePercentageChromosomeCovered(listOfPeaks,
				- chromosomeLength):

• Easy way to associate one thing (called a *key*) to another (called the *value*)

Looking back: [] would create an empty list

• Example: simple daily calendar

```
dailyCalendar = \{\}\bigoplus \text{Curly braces for empty dictionary!}dailyCalendar = {key1: value1, key2 : value2,…}
dailyCalendar = \{ "9AM" : "PI Meeting",
                      "11AM" : "conference ",
                      "4PM" : "book club"
```

```
print dailyCalendar["4PM"]
dailyCalendar["4PM"] = "PI meeting"
print dailyCalendar["4PM"]
print dailyCalendar["3PM"]
```
}

dailyCalendar =  $\{$  "9AM" : "PI Meeting", "11AM" : "conference ", "4PM" : "book club" }

```
print dailyCalendar["4PM"]
book club
dailyCalendar["4PM"] = "PI meeting"
print dailyCalendar["4PM"]
PI meeting
```
dailyCalendar =  $\{$  "9AM" : "PI Meeting", "11AM" : "conference ", "4PM" : "book club" }

print dailyCalendar["3PM"]

<messy error!>

**KeyError: '3PM'**

- dailyCalendar =  $\{$  "9AM" : "PI Meeting", "11AM" : "conference ", "4PM" : "book club" }
- if "3PM" in dailyCalendar: print dailyCalendar["3PM"]

- dailyCalendar =  $\{$  "9AM" : "PI Meeting", "11AM" : "conference ", "4PM" : "book club" }
- for time, obligation in dailyCalendar.iteritems(): print "at", time, ":\t", obligation

- dailyCalendar =  $\{$  "9AM" : "PI Meeting", "11AM" : "conference ", "4PM" : "book club" }
- for time, obligation in dailyCalendar.**iteritems**(): print "at", time, ":\t", obligation
- **at 9AM : PI Meeting**
- **at 4PM : PI meeting**
- **at 11AM : conference call**

- Dictionary can hold wide variety of data
- $d = \{\}$  $d[1] = ["a", "b", ["q", "r", "s"]]$  $d[2] = 123$  $d[3] = set([1, 1, 2, 3, 5, 8, 13])$

#### print d[2] **123**

## Building Blocks: set

```
• Keeps only unique items 
nums = set()
```

```
nums.add(1)
```

```
nums.add(1)
```

```
nums.add(2)
```

```
nums.add(3)
```

```
nums.add(5)
```

```
nums.add(8)
```

```
nums.add(8)
```
print nums

print 10 in nums

### Building Blocks: set

```
nums = set()
```

```
nums.add(1)
```

```
nums.add(1)
```

```
nums.add(2)
```

```
nums.add(3)
```

```
nums.add(5)
```

```
nums.add(8)
```

```
nums.add(8)
```

```
print nums
set([8, 1, 2, 3, 5])
```
#### print 10 in nums **False**

# Building Blocks: defaultdict

• Like a normal dictionary, but supplies a default value if the key is not in the dictionary

from collections import defaultdict

```
dictionaryOfIntegers = defaultdict(int)
dictionaryOfFloats = defaultdict(float)
```

```
dailyCalendar = defaultdict(str)
dailyCalendar["9AM"] = "PI Meeting"
dailyCalendar["11AM"] = "conference call"
dailyCalendar["4PM"] = "book club"
```
print dailyCalendar["4PM"] print dailyCalendar["3PM"] 18

# Building Blocks: defaultdict

• Like a normal dictionary, but supplies a default value if the key is not in the dictionary

from collections import defaultdict

dailyCalendar = defaultdict(str) dailyCalendar["9AM"] = "PI Meeting" dailyCalendar["11AM"] = "conference call" dailyCalendar["4PM"] = "book club"

print dailyCalendar["4PM"] **book club** print dailyCalendar["3PM"] No error  $\rightarrow$  returned an empty string!

#### Extended Exercise 3

- Goal: Count how many DNase-seq peaks overlap ChIP-seq peaks on chromosome 7
- ChIP-seq data url (same as before): <http://bib3.umassmed.edu/~purcarom/Python2/Lecture1/ENCFF002COQ.narrowPeak>
- DNase-seq data url:

<http://bib3.umassmed.edu/~purcarom/Python2/Lecture2/ENCFF001VZW.narrowPeak>

- Hint: add the positions of every ChIP-seq peak on chromosome 7 into a set
- Hint: check if any position in a DNase-seq peak on chromosome 7 is in the ChIPseq set
- Answer hint: between 1000 and 2000

import os, sys

```
chipFnp ="ENCFF002COQ.narrowPeak"
```

```
chipseqPeaks = set()
with open(chipFnp) as f:
     for line in f:
         toks = line.split()
        chr = toks[0] if "chr7" != chr:
             continue
         for p in xrange(int(toks[1]), int(toks[2])):
             chipseqPeaks.add(p)
```

```
cellLineDnaseFn = "ENCFF001VZW.narrowPeak"
```

```
count = 0with open(cellLineDnaseFn) as f:
     for line in f:
        toks = line.split()chr = toks[0]if "chr7" != chr:
             continue
         for p in xrange(int(toks[1]), int(toks[2])):
             if p in chipseqPeaks:
                count += 1 break
```
print count

- Strings, dictionary, defaultdict, set are all examples of classes
- In an ideal world, a class contains
	- data (numbers, strings, lists, other classes, etc.)
	- the functions allowed to manipulate the data

#### Class examples

- s = "Hello World!"
- print s.startswith("He")
- print s.split()

Functions in the string class

```
v = [1, 1, 2, 3, 5, 8, 13, 21] 
print v.count(1) 
print v.index(21) 
                      Functions in the list class
```
- Strings, dictionary, defaultdict, set are all examples of classes
- In an ideal world, a class contains
	- data (numbers, strings, lists, other classes, etc.)
	- the functions allowed to manipulate the data
- Provides further mechanisms to give code structure
	- Allows data and concepts to be encapsulated (i.e. hidden or only occur in one place)

class ExampleKlass(): def \_\_init (self, strData): self.data = strData

> def printData(self): print self.data

ek = ExampleKlass(" hi! ") ek.printData()

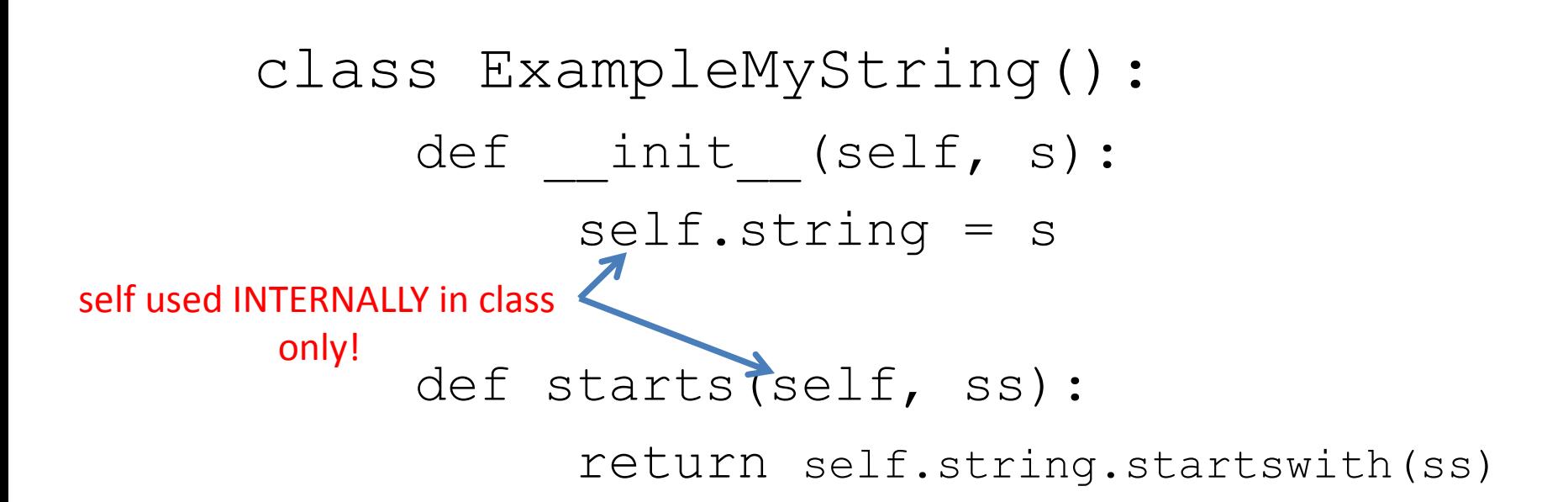

s = ExampleMyString(" hi! ") print s.starts(" h ")

## Classes and Objects

- In object-oriented programming, a "class" is the code that defines
	- the class variables
	- the functions allowed to operate on those class variables
	- No memory taken up
	- *Like the abstract concept of a book*
- An "object" is an instance of a class
	- Memory will be allocated for the variables in the object
	- *Like an actual book*

• Classes have special functions (called constructors or initializers) that perform certain operations (like setting up data structures, etc.) when the object is first created

class Book(): def \_\_init\_\_(self, title, author): self.title = title self.author = author b = Book("Programming" , "Joe Smith") 2 underscores

print b.title, b.author 29

• Python classes have a " $self$ " variable that understands how to access data in the class

```
class Experiment():
    def __ init (self, expID):
        self.expID = expID self.listJSON = EncodeMetadataHelpers.expListingJSON(expID)
        self.assay = self.listJSON["assay term name"]
         self.status = self.listJSON["status"]
        self.url = BASE URL + "experiment" + self.expIDself.jsonUrl = self.url + "/?format=json"
        self.expJSON = None
         self.expFiles = None
     def lab(self):
         t = self.listJSON["lab"]["title"]
         if "Michael Snyder, Stanford" == t: return "Snyder"
         if "John Stamatoyannopoulos, UW" == t: return "Stam"
```
 if "Bradley Bernstein, Broad" == t: return "Bernstein" if "Richard Myers, HAIB" == t: return "Myers" return t

#### Class Class Exercise

#### Make a "Paths" class that encapsulates the path manipulations we performed earlier, and allows the user to specify the lecture number

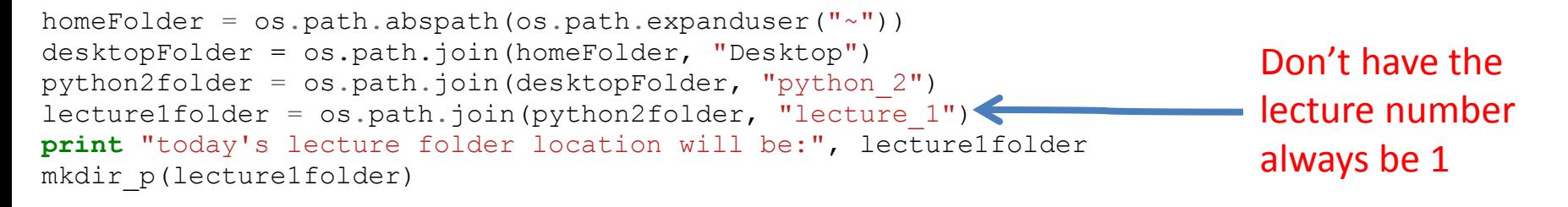

• Hint:

class Paths: def \_\_init (self, lectureNumber): <code from above>

- Have a helper function that takes a fileName and returns the full path to that file
	- i.e. return os.path.join(self.lecture1folder, fileName)

#### Class Class Exercise

homeFolder = os.path.abspath(os.path.expanduser(" $\sim$ ")) python2folder = os.path.join(homeFolder, "python\_2") lecture1folder = os.path.join(python2folder, "lecture\_1") **print** "today's lecture folder location will be:", lecture1folder mkdir\_p(lecture1folder)

#### **class Paths**():

 **def** \_\_init\_\_(self, lectureNumber):  $self.homeFolder = os.path.abspath (os.path.expanduser("~")$  self.desktopFolder = os.path.join(self.homeFolder, "Desktop")  $self.$ python2folder = os.path.join(self.desktopFolder, "python\_2")  $lecture = "lecture" + str(lectureNumber)$  $self.$ lectureFolder = os.path.join(self.python2folder, lecture) **print** "today's lecture folder location will be:", self.lectureFolder mkdir\_p(self.lectureFolder)

 $paths = Paths(1)$ 

### Why use classes?

• What data needed to describe a book? title = ""

author\_first\_name = "" author last name  $= ""$ year published = "" num\_pages = ""

## Why use classes?

- What data needed to describe a book? title  $=$  ""
- author 1 first name  $= "$ "
- author  $1$  last name = ""
- author 2 first name  $= ""$
- author 2 last name  $= ""$
- year published = ""

num\_pages = ""

## Why use classes?

```
• What data needed to describe a book?
title = ""
author_1_first_name = ""
author 1 last name = ""
author_2_first_name = ""
author_2_last_name = 
""
...
author_n_first_name = '''author n last name = ""
year published = ""num_pages = 
""
front_cover_picture = ""
back_cover_picture = 
""
language = ""
edition_number = ''''
```
#### Book class composition

```
class Author:
   def __init (self):
       self.first name = ""
 ...
class Edition:
   def ___init (self):
       self.title = "self.authors = [Author(...),] self.isHardcover = True
       ...
class Book:
   def init (self):
       self.editions = [Editor( \dots ),
```
#### Book class composition

- $books = []$
- $b = \text{Book}()$
- $edition1 = Edition(...)$
- b.editions.append(edition1)

books.append(b)

## Extended Exercise 4

• Rework your code from the previous Extended Exercises into a ChipseqData class, similar to

class ChipseqData:

```
def __init (self, paths, url):
```
- The class initializer should only download the chipseq data if needed
	- What are the pros/cons of downloading the data during class initialization?
- The class should have a function to return the number of peaks found in a given chromosome
- The class should also have a function to compute the percentage of a given chromosome covered by peaks
- Would a Peak class (that understood how to parse each line of the narrow peak) be useful? Try it!

#### Homework #1

- Work through these problems from <http://rosalind.info/problems/list-view/>
- DNA Counting DNA Nucleotides
- RNA Transcribing DNA into RNA
- REVC Complementing a Strand of DNA
- GC Computing GC Content
- HAMM Counting Point Mutations
- SPLC RNA Splicing
- PROT Translating RNA into Protein
- SUBS Finding a Motif in DNA
- PRTM Calculating Protein Mass
- REVP Locating Restriction Sites

#### **Due: February 10, 2015**